УДК 657.421.3 *Біляченко О.Л.*

## **ЗАСТОСУВАННЯ ІНФОРМАЦІЙНО-КОМП'ЮТЕРНИХ ТЕХНОЛОГІЙ В ПРОЦЕСІ ПРОВЕДЕННЯ ІНВЕНТАРИЗАЦІЇ ПРОГРАМНОГО ЗАБЕЗПЕЧЕННЯ**

*Розглянуто способи і прийоми проведення інвентаризації програмного забезпечення; проаналізовано програми, що дозволяють проводити автоматичну інвентаризацію; на основі розробленої оціночної шкали побудовано рейтинг комп'ютерних програм з інвентаризації програмного забезпечення*

**Постановка проблеми.** Постійна інформатизація всіх сфер життя, що зумовлена зростанням обсягів та потоків інформації, призводить до підвищення ролі інформаційних технологій в господарський діяльності підприємств. За прогнозними даними компанії "Gartner" в 2009 р. загальний обсяг світового ринку інформаційних технологій складав 3,2 трлн. дол. США $^1$ .

Поступова інформатизація економіки України розпочалася вже з 90-х рр., коли активно почав розвиватися ринок інформаційних технологій в країні. За даними досліджень компанії IDC у 2007 р. Україна витратила приблизно 2,8 млрд. дол. США<sup>2</sup> на інформаційні технології, ці витрати складають більше 2 % валового внутрішнього продукту. В той же час, у 2008 р. Україна посідала 15 місце (84 %)<sup>3</sup> в світі серед країн з найбільшим рівнем неправомірного використання програмного забезпечення. Економічний ефект від зниження рівня неправомірного використання програмного забезпечення на 10 % (до 74 %) в Україні, за даними компанії IDC, дозволить створити більше 2,5 тис. додаткових робочих місць, збільшити оборот українського сектора інформаційних технологій на 941 млн. дол. США та збільшити суму податкових надходжень в регіональні та місцеві бюджети на 69 млн. дол. США $^2$ .

Саме тому особливо актуальним питанням в сучасних умовах є обґрунтування теоретичних положень та розробка практичних рекомендацій з удосконалення організації і методики бухгалтерського обліку і контролю програмного забезпечення підприємства, зокрема в умовах застосування інформаційно-комп'ютерних технологій.

**Аналіз останніх досліджень та публікацій.** Інвентаризації наявного на підприємстві програмного забезпечення за допомогою застосування нових комп'ютерних технологій присвячено багато праць технічного характеру, в той час, як у бухгалтерському обліку даному питанню увага не приділяється.

**Метою дослідження** є розробка теоретичних положень та надання практичних рекомендацій із застосування інформаційно-комп'ютерних технологій в процесі проведення інвентаризації програмного забезпечення підприємства.

**Викладення основного матеріалу дослідження.** Бурхливий розвиток інформаційних технологій і тотальна комп'ютеризація видозмінюють економічні процеси, в тому числі бухгалтерський облік та контроль. Застосування інформаційно-комп'ютерних технологій в обліку та під час проведення інвентаризацій дозволяє підвищити оперативність та інформативність даних, скоротити час перевірок, звести до мінімуму людський фактор тощо. Крім того, правильно організований процес інвентаризації сприятиме виконанню основної мети функціонування системи бухгалтерського обліку на підприємстві − одержання повної й достовірної інформації про господарську діяльність підприємства, а також збереження майна власників.

 $\overline{a}$ 

 $1$  За даними компанії "Gartner" [3].

 $2$  За даними компанії IDC [1].

 $^3$  За даними компанії IDC [2].

*Біляченко О.Л. Застосування інформаційно-комп'ютерних технологій в процесі проведення інвентаризації програмного забезпечення*

Процес інвентаризації програмного забезпечення (далі − ПЗ) не підлягає повній комп'ютеризації, застосувати комп'ютерні технології можливо лише на методичному етапі (при перевірці об'єктів інвентаризації за фактичним даними) та частково на результативному етапі. Крім того, подвійна природа авторських прав на ПЗ обумовлює поділ інвентаризації на:

– фактичну перевірку ПЗ як нематеріального активу, що знаходиться на комп'ютерах, в мережі (локальній, Intranet) або на матеріальних носіях − інвентаризація як метод фактичного контролю;

– перевірка документів, що засвідчують наявність та вид авторських прав на ПЗ, − інвентаризація як метод документального контролю.

Неврахування зазначених особливостей призводить до викривлення даних інвентаризації, а отже й облікових даних.

Існує два способи інвентаризації ПЗ, встановленого на комп'ютер, − ручна і автоматична інвентаризація (рис. 1).

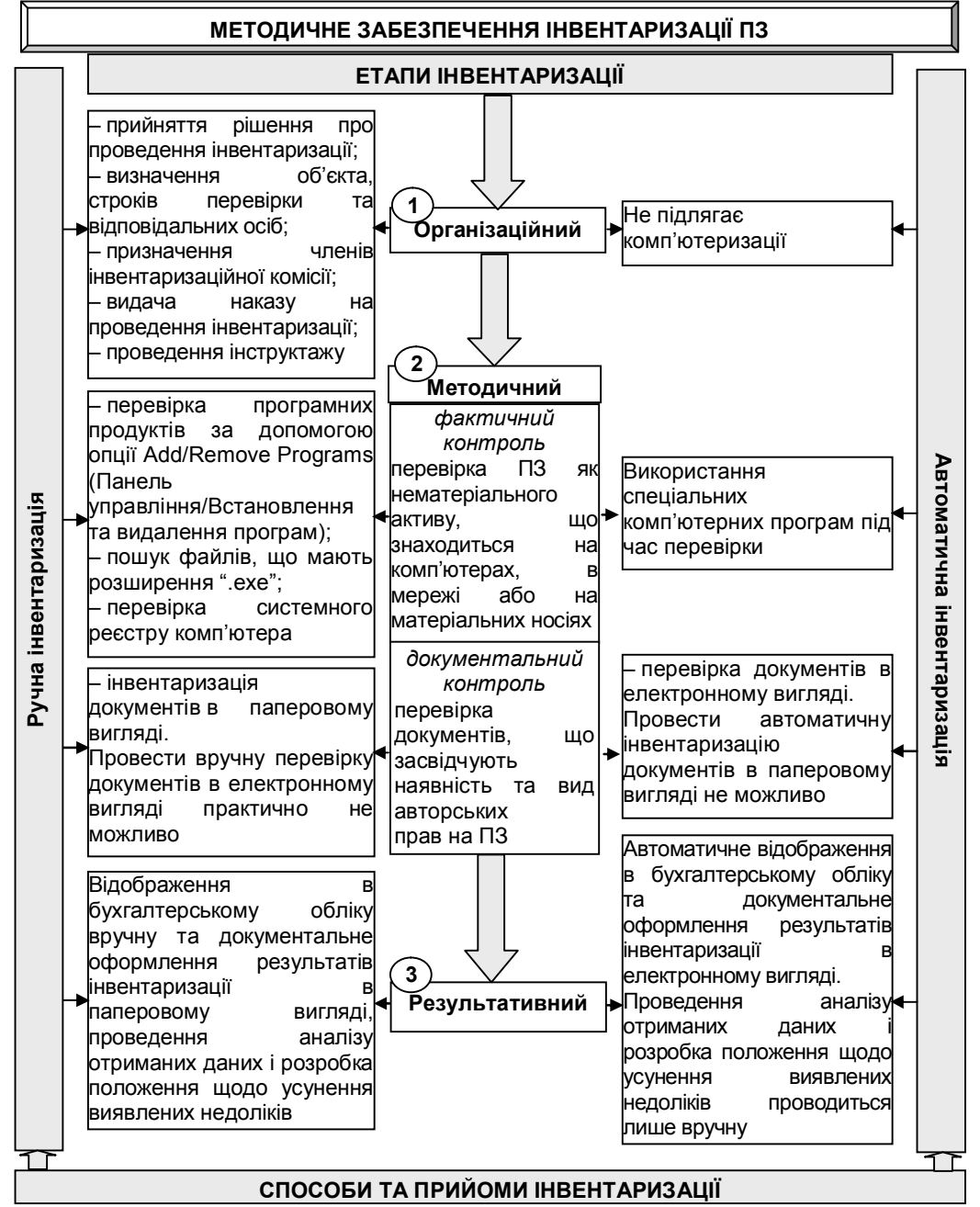

*Рис. 1. Методичне забезпечення ручної та автоматичної інвентаризації програмного забезпечення підприємства*

При інвентаризації вручну переглядаються жорсткі диски усіх комп'ютерів, при цьому зафіксувати отриману інформацію можна у вигляді звіту. Особливу увагу слід звернути на варіативність можливих способів встановлення програмних продуктів, оскільки саме вони впливають на методику (прийоми, методи, способи) ручної інвентаризації встановленого на комп'ютерах ПЗ.

В першу чергу, перевіряється перелік усіх програмних продуктів (як базових (програмного обладнання, оснащення, комплектуючих), так і прикладних програмних продуктів) за допомогою опції Add/Remove Programs (Панель управління/Встановлення та видалення програм). Даний список не завжди містить повний перелік програм, що встановлені на комп'ютері, а тому слід звернутися й до інших прийомів проведення інвентаризації вручну. Можна також перевірити всі файли, що знаходяться на комп'ютері та мають розширення "ехе". Це є більш надійним способом (оскільки дозволяє визначити ті прикладні програмні продукти (комп'ютерні програми), котрі були встановленні на клієнтські комп'ютери найрізноманітнішими способами, наприклад, звичайним копіюванням), але й більш трудомістким. Найкращим прийомом (в той же час і найбільш складним, оскільки потребує спеціальних знань) є перевірка системного реєстру комп'ютера, де зберігаються дані про всі встановлені програми й типи документів, що створюються кожною програмою. При здійсненні інвентаризації вручну слід враховувати, що перевірці мають підлягати й приховані системні файли, для відображення яких слід встановити необхідну функцію.

Основними недоліками проведення інвентаризації вручну є:

– значні затрати часу та трудових ресурсів;

– прямопропорційна залежність якості інвентаризації від рівня знань інформаційних технологій перевіряючого;

– ризик (велика ймовірність) неохоплення всього масиву даних, що обумовлено значним обсягом інформації та структурною розгалуженістю каталогів, що перевіряються;

– вплив "людського фактору" при проведенні інвентаризації;

– необхідність частого повторення інвентаризації задля підтримання актуальності даних.

Другим способом проведення перевірки наявного на підприємстві ПЗ є автоматична інвентаризація, що передбачає можливість використання інформаційно-комп'ютерних технологій під час перевірки програмного забезпечення за фактичним даними на методичному етапі.

Для автоматичної інвентаризації ПЗ на комп'ютерах і серверах підприємства використовуються спеціальні програми. Значна кількість даних програм зумовила необхідність виділення основних характеристик (ознак), за якими проводиться аналіз:

– характеристика роботи (інвентаризація апаратного забезпечення, інвентаризація ПЗ, проведення інвентаризації в мережі, розмежування прав доступу, аналіз працездатності, тестування на безпечність встановленого ПЗ, ведення історії змін, облік ліцензій, обмеження використання неліцензійного ПЗ, облік комплектуючих, надання інформації про матеріально відповідальних осіб та/або користувачів, облік технічного обслуговування та/або витратних матеріалів, можливість автоматичної загрузки даних з інших звітів для аналізу, перевірка версій ПЗ для оновлення, функції впровадження та застосування системи штрих-кодів);

– результати (формування звітів, формування бази даних, відображення результатів у вигляді інформаційного рейтингу, відображення результатів у графічному вигляді, формування інвентарної картки або паспорту комп'ютера, можливість експорту даних, наявність механізмів фільтрації та сортування даних);

– примітки (необхідність оплати).

Виділення таких ознак для проведення аналізу зумовлено не лише необхідністю управління парком комп'ютерної техніки на підприємстві, а можливістю поєднання процесів управління, інвентаризації та бухгалтерського обліку ПЗ, що дозволило б зменшити витрати часу, трудових та фінансових ресурсів.

Характеристика програмних продуктів з інвентаризації програмного забезпечення за виділеними ознаками представлена в табл. 1.

| $\overline{N^2}$ |                                                                                                    | Характеристика роботи                     |                                            |                                          |                              |                         |                                                                 |                          |                          |                                                                         |                          |                                    |                                                                                   | Результати                                                                                                  |                                                       |                                                                                           |                          |                          |                                                                 |                                                     |                                                             | Примітки                               |                                                                         |                        |                          |
|------------------|----------------------------------------------------------------------------------------------------|-------------------------------------------|--------------------------------------------|------------------------------------------|------------------------------|-------------------------|-----------------------------------------------------------------|--------------------------|--------------------------|-------------------------------------------------------------------------|--------------------------|------------------------------------|-----------------------------------------------------------------------------------|----------------------------------------------------------------------------------------------------|-------------------------------------------------------|-------------------------------------------------------------------------------------------|--------------------------|--------------------------|-----------------------------------------------------------------|-----------------------------------------------------|-------------------------------------------------------------|----------------------------------------|-------------------------------------------------------------------------|------------------------|--------------------------|
| $3/\pi$          | Ознаки                                                                                                    | апаратного забезпечення<br>Інвентаризація | забезпечення<br>Інвентаризація програмного | мережі<br>စ<br>Проведення інвентаризації | ðocmyny<br>Розмежування прав | працездатност<br>Аналіз | ечення<br>естування на безпечність<br>встановленого програмного | Ведення історії змін     | Облік ліцензій           | осондієнәһисән використетиня неліцензійного<br>програмного забезпечення | Эблік комплектуючих      | Чадання інформації про матеріально | відповідальних осіб та/або користувачів<br>Облік технічного обслуговування та/або | даних<br><u>витратних матеріалів</u><br>Можливість автоматичної загрузки<br>для<br><b>asimis</b><br>з інших | звітів для аналізу<br>версій програмного<br>Перевірка | забезпечення для оновлення<br>Функції впровадження та застосування<br>системи штрих-кодів | Формування звітів        | Формування бази даних    | вигляді<br>нформаційного рейтингу<br>Відображення результатів у | ерафічному<br>Відображення результатів у<br>вигляді | oge<br>формування інвентарної картки<br>dachopmy komn'omepa | даних<br>експорту<br><b>Можливість</b> | ma<br><i>doinampauli</i><br>даних<br>Наявність механізмів<br>сортування | onnamu<br>Необхідність | Iншi                     |
| 1                | $\overline{c}$                                                                                                    | 3                                         | $\overline{4}$                             | $\overline{5}$                           | 6                            |                         | 8                                                               | 9                        | 10                       | 11                                                                      | 12                       | $\overline{13}$                    | 14                                                                                | 15                                                                                                    | 16                                                    | $\overline{17}$                                                                           | 18                       | 19                       | $\overline{20}$                                                 | $\overline{21}$                                     | $\overline{22}$                                             | 23                                     | $\overline{24}$                                                         | $\overline{25}$        | 26                       |
| $\mathbf{1}$ .   | "10-Страйк:<br>Инвентаризация<br>Компьютеров" ("10-Strike Software")                                                                         | $\ddot{}$                                 | $\ddot{}$                                  | $\ddot{}$                                | -                            | $\qquad \qquad$         | $\overline{\phantom{m}}$                                        | $\ddot{}$                | $\overline{\phantom{a}}$ | $\overline{\phantom{0}}$                                                | $\pm$                    | $\ddot{}$                          | $\overline{\phantom{0}}$                                                          | -                                                                                                    | $+$                                                   | $\overline{\phantom{a}}$                                                                  | $\ddot{}$                | $\overline{\phantom{a}}$ | $\overline{\phantom{0}}$                                        | $\overline{\phantom{a}}$                            | $\overline{\phantom{0}}$                                    | $\ddot{}$                              | $\pm$                                                                   | у/б                    | $\overline{\phantom{m}}$ |
| 2.               | "Alloy Discovery" ("Alloy Software Inc.")                                                                                                    | $\ddot{}$                                 | $\ddot{}$                                  | $\ddot{}$                                | -                            | ۰                       | $\overline{\phantom{0}}$                                        | -                        | $\overline{\phantom{0}}$ | $\overline{\phantom{0}}$                                                | $\overline{\phantom{0}}$ | $\equiv$                           | $\overline{\phantom{a}}$                                                          | $\overline{\phantom{a}}$                                                                                    | $\ddot{}$                                             | $\overline{\phantom{m}}$                                                                  | $\ddot{}$                | $\qquad \qquad -$        | $\overline{\phantom{a}}$                                        | $\overline{\phantom{m}}$                            | $\overline{\phantom{0}}$                                    | $+$                                    | $\ddot{}$                                                               | V/6                    | $\equiv$                 |
| 3.               | "ASTRA32" ("Sysinfo Lab"                                                                                                    | $\ddot{}$                                 | -                                          | $\overline{\phantom{0}}$                 | -                            | $\ddot{}$               | $\qquad \qquad$                                                 | $\overline{\phantom{0}}$ | $\qquad \qquad$          | $\overline{\phantom{0}}$                                                | $\overline{\phantom{0}}$ | $\qquad \qquad -$                  | $\qquad \qquad -$                                                                 | -                                                                                                    | $\qquad \qquad$                                       | $\qquad \qquad -$                                                                         | $+$                      | $\qquad \qquad -$        | $\qquad \qquad -$                                               | $\qquad \qquad -$                                   | $\overline{\phantom{0}}$                                    | $\ddot{}$                              | $+$                                                                     | V/6                    | $1^*$                    |
| 4.               | "AuditPro" ("TrueconneXion")                                                                                                    | $\ddot{}$                                 | $\ddot{}$                                  | $\ddot{}$                                | +                            |                         | $\qquad \qquad$                                                 | -                        | $\ddot{}$                | $\ddot{}$                                                               | $\ddot{}$                | $+$                                | $\qquad \qquad \blacksquare$                                                      | $\qquad \qquad -$                                                                                           | $\overline{\phantom{0}}$                              | $\qquad \qquad \blacksquare$                                                              | $\ddot{}$                | $\overline{\phantom{a}}$ | $\qquad \qquad \blacksquare$                                    | $\qquad \qquad -$                                   | $\qquad \qquad -$                                           | $\ddot{}$                              | $\ddot{}$                                                               | V/6                    | $\overline{\phantom{a}}$ |
| 5.               | "Award AutoUpdate" ("Award Software")                                                                                                    | -                                         | $\ddot{}$                                  | -                                        | -                            | -                       | $\overline{\phantom{0}}$                                        | -                        | $\qquad \qquad$          | $\overline{\phantom{0}}$                                                | $\overline{\phantom{0}}$ | $\overline{\phantom{a}}$           | $\overline{\phantom{0}}$                                                          | $\overline{\phantom{m}}$                                                                                    | $+$                                                   | $\qquad \qquad \blacksquare$                                                              | $+$                      | $\overline{\phantom{a}}$ | $\overline{\phantom{0}}$                                        | $\overline{\phantom{m}}$                            | $\overline{\phantom{0}}$                                    | $\overline{\phantom{0}}$               | $\qquad \qquad \blacksquare$                                            | V/6                    | $\equiv$                 |
| 6.               | 'Belarc Advisor" ("Belarc")                                                                                                    | $\ddot{}$                                 | $\ddot{}$                                  | -                                        | -                            | ۰                       | $\overline{\phantom{0}}$                                        | -                        | $\overline{\phantom{a}}$ | $\overline{\phantom{0}}$                                                | $\qquad \qquad$          | $\overline{\phantom{a}}$           | $\qquad \qquad \blacksquare$                                                      | $\overline{\phantom{0}}$                                                                                    | $\overline{\phantom{0}}$                              | $\overline{\phantom{m}}$                                                                  | $\overline{\phantom{0}}$ | $\qquad \qquad -$        | $\ddot{}$                                                       | $\qquad \qquad -$                                   | $\overline{\phantom{0}}$                                    | ۰                                      | $\qquad \qquad \blacksquare$                                            | б                      | $\overline{\phantom{a}}$ |
| 7.               | 'CrystalMark 2004" ("Crystal Dew World")                                                                                                    | $\ddot{}$                                 | -                                          | -                                        | -                            | ۰                       | $\overline{\phantom{0}}$                                        | -                        | $\overline{\phantom{m}}$ | $\qquad \qquad$                                                         | $\ddot{}$                | $\overline{\phantom{a}}$           | $\overline{\phantom{0}}$                                                          | $\overline{\phantom{a}}$                                                                                    | $\overline{\phantom{0}}$                              | $\overline{\phantom{0}}$                                                                  | ÷.                       | $\overline{\phantom{a}}$ | $\overline{\phantom{0}}$                                        | $\overline{\phantom{m}}$                            | $\overline{\phantom{0}}$                                    | $\ddot{}$                              | -                                                                       | б                      | $\overline{\phantom{a}}$ |
| 8.               | 'DameWare<br>("DameWare<br>Exporter<br>Developmen LLC")                                                                                      | $+$                                       | $\ddot{}$                                  | $\ddot{}$                                |                              |                         |                                                                 |                          | $\overline{\phantom{0}}$ |                                                                         | -                        | -                                  |                                                                                   | -                                                                                                    | -                                                     |                                                                                           | $\ddot{}$                | $\overline{\phantom{0}}$ | ۰                                                               | $\ddot{}$                                           |                                                             | $\ddot{}$                              | $\ddot{}$                                                               | п.                     | -                        |
| 9.               | "Defacto"<br>(ТОВ "Инфобис"<br>борьбе<br>'Национальный<br>центр<br>по<br>C<br>cobepe<br>преступлениями<br><b>ВЫСОКИХ</b><br>в<br>технологий" | -                                         | $\ddot{}$                                  | $+$                                      | -                            | $\qquad \qquad$         | $\ddot{}$                                                       | $\ddot{}$                | $\ddot{}$                | +                                                                       | ۰                        | $\ddot{}$                          |                                                                                   |                                                                                                    | $\overline{\phantom{0}}$                              |                                                                                           | $\ddot{}$                |                          | -                                                               | $\overline{\phantom{0}}$                            | -                                                           | $\ddot{}$                              | $\ddot{}$                                                               | $\mathsf{\Pi}$         | $2^*$                    |
| 10.              | <b>DEKSI</b><br>"DEK<br><b>Network</b><br>Inventory'<br>Software")                                                                           | $\ddot{}$                                 | $\ddot{}$                                  | $\ddot{}$                                | -                            | $\ddot{}$               | $\ddot{}$                                                       |                          | $\overline{\phantom{0}}$ |                                                                         |                          | ۰                                  |                                                                                   |                                                                                                    | $\overline{\phantom{0}}$                              |                                                                                           | $\ddot{}$                |                          |                                                                 | -                                                   |                                                             | $\ddot{}$                              |                                                                         | у/б                    |                          |

*Таблиця 1. Програмні продукти з інвентаризації програмного забезпечення підприємства*

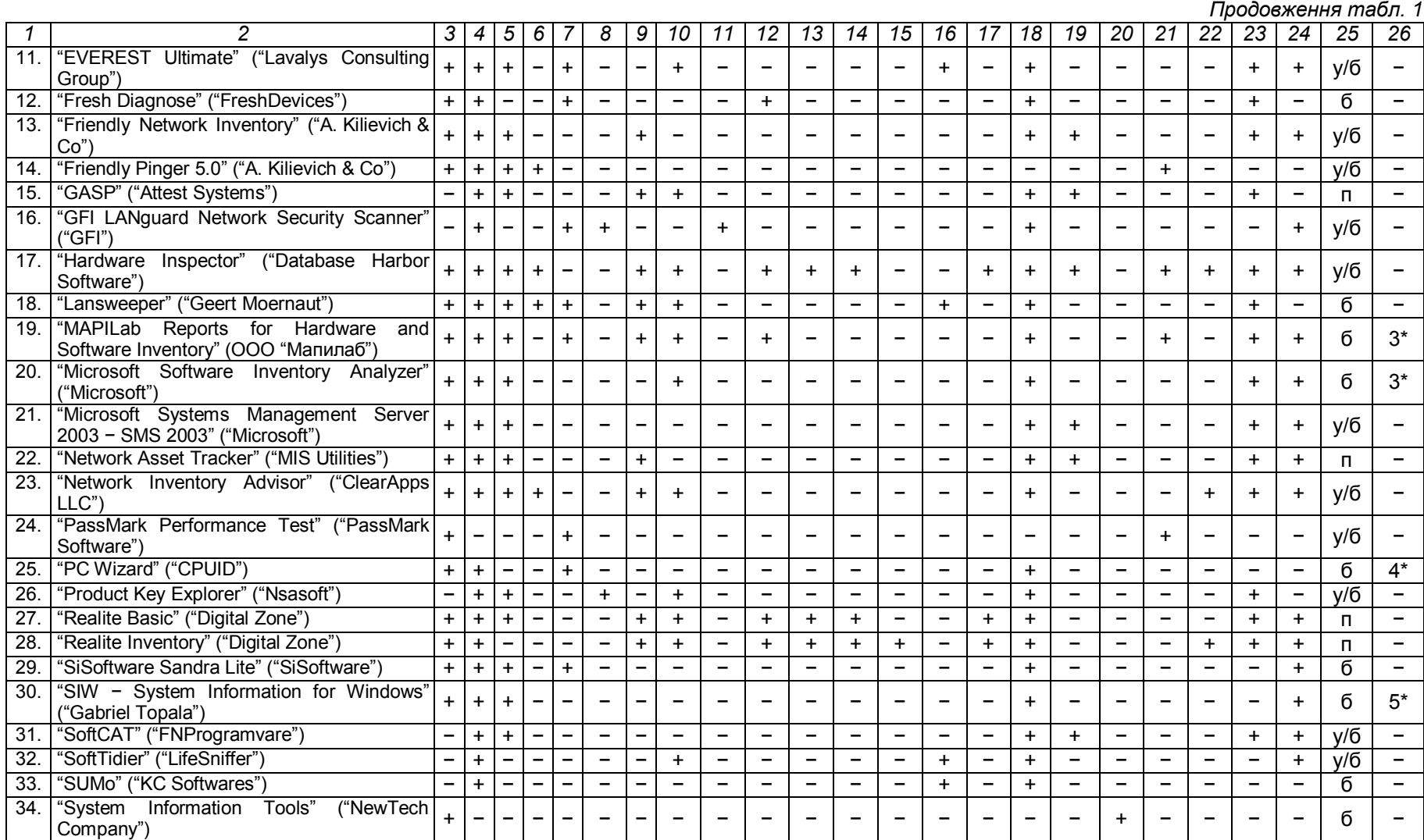

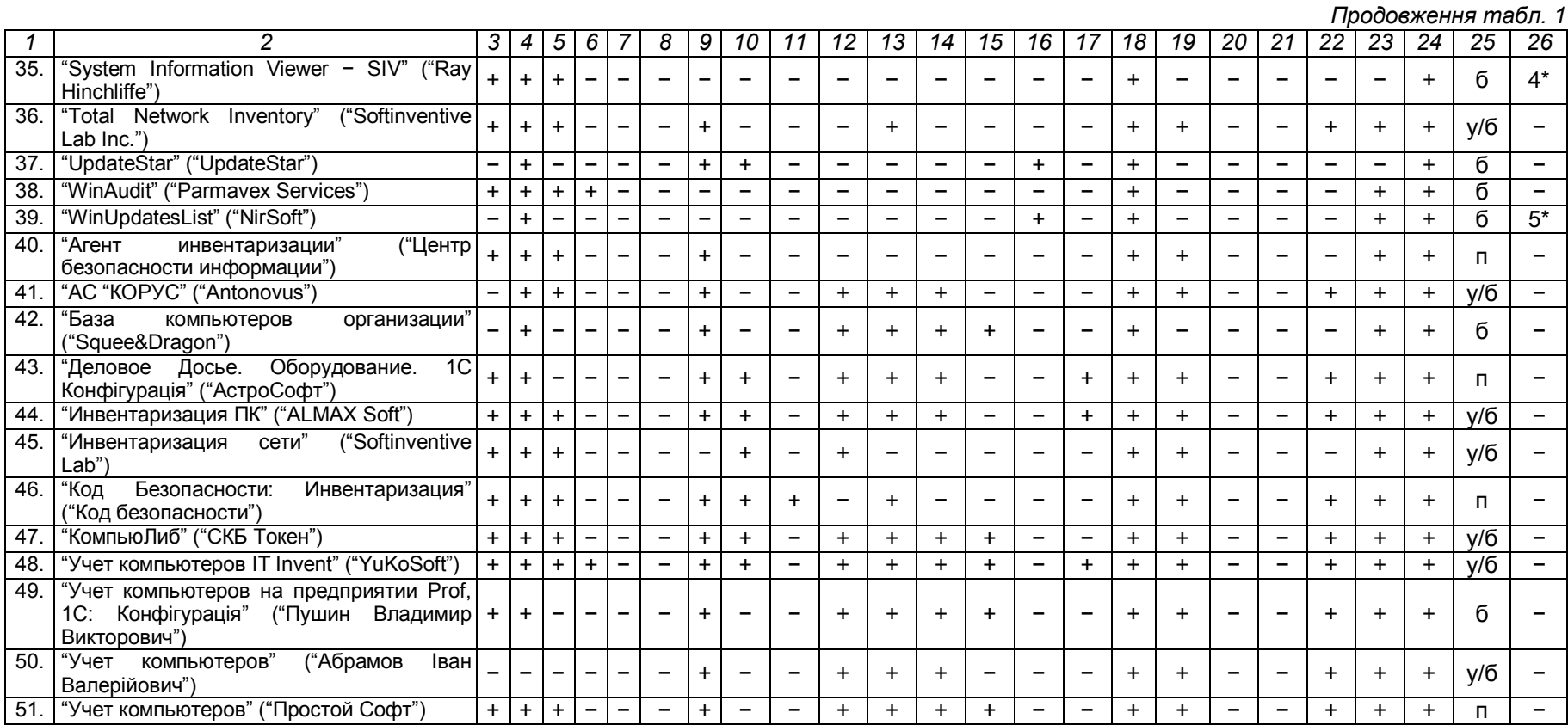

1\* Наявна функція експорту даних в програми з обліку обчислювальної техніки.

2\* Програма спеціально розроблена для виявлення неліцензійного ПЗ, крім інших даних надає відомості з ринкової вартості та статусу (виду ліцензії) ПЗ.

3\* Працює лише з програмними продуктами корпорації Microsoft.

4\* Проводить інвентаризацію тільки базового ПЗ.

5\* Працює лише в операційних системах Windows.

Проведений аналіз дозволив визначити, що більшість комп'ютерних програм здійснюють інвентаризацію не тільки програмного, а й апаратного забезпечення, крім того, перевіряється не лише персональний комп'ютер, а мережі (локальна, Intranet) та інші носії (дискети, диски, Flash-носії). З метою визначення комп'ютерної програми, що найбільш ефективно буде поєднувати функції бухгалтерського обліку, інвентаризації та управління програмним забезпеченням на підприємстві, розроблено шкалу оцінки, в якій найбільш важливі ознаки, виходячи з поставленої мети, оцінені у 6-8 балів, наявність бажаних характеристик оцінено в 3-5 балів, неважливі для поставлених в роботі завдань ознаки − 1- 2 бали, додатково нараховувалось (знімалось) 5 балів − за особливі характеристики комп'ютерних програм, що аналізуються. Розроблена шкала оцінювання характеристик програмного забезпечення представлена в табл. 2.

*Таблиця 2. Шкала оцінювання технічних характеристик комп'ютерних програм з інвентаризації ПЗ*

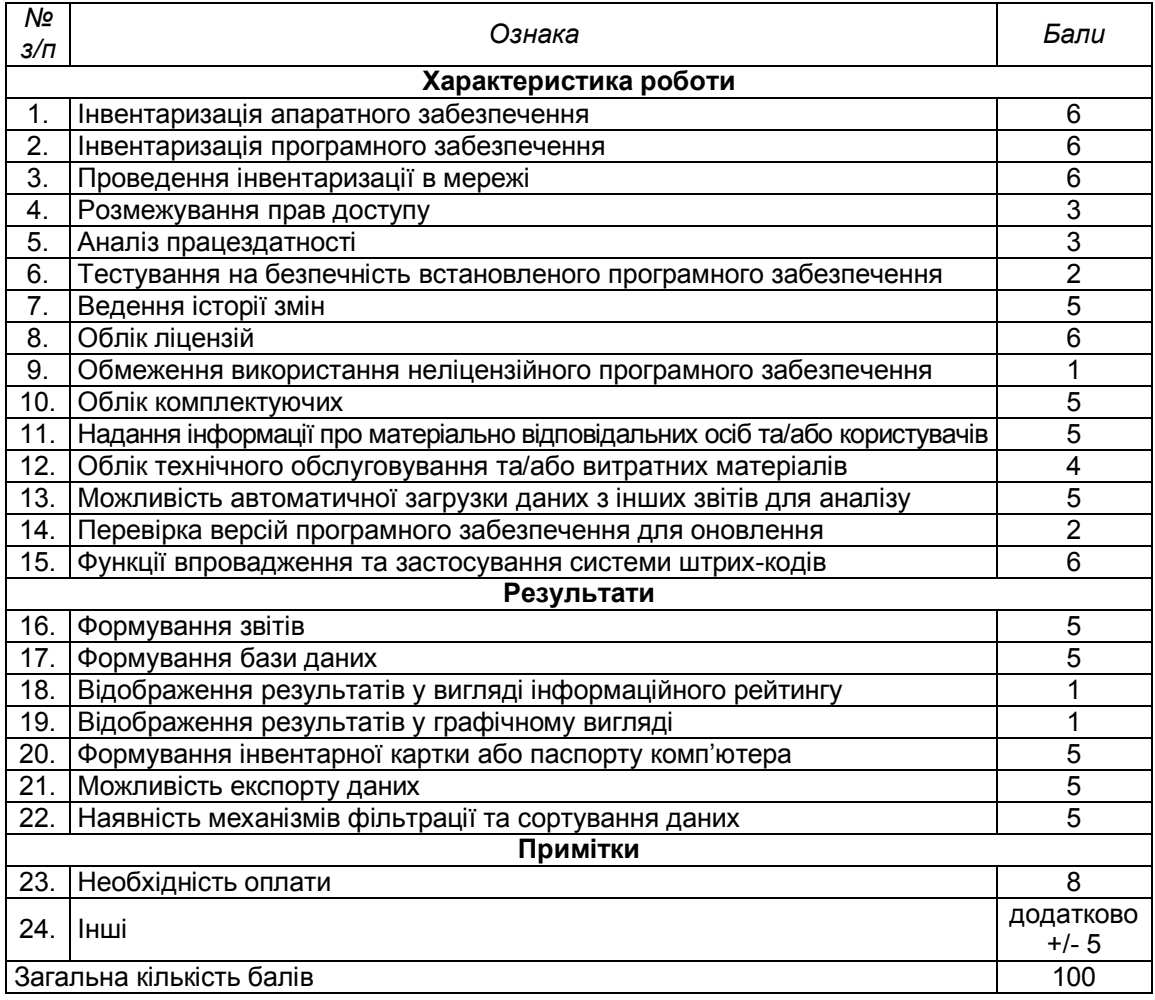

На думку аналітиків, однією з основних причин використання юридичними та фізичними особами неліцензійного ПЗ є значна вартість офіційних (ліцензійних) версій. З цієї причини необхідність оплати ПЗ оцінена за найбільшою кількістю балів: безкоштовне програмне забезпечення (FreeWare) − 8 балів; умовно безкоштовне (ShareWare, Trial) − 4 бали; платне (Commercial) − 0 балів. В 1 бал (найменша кількість) оцінено таку ознаку, як вигляд, в якому будуть надаватися результати, оскільки ні для бухгалтерського обліку, ні для цілей проведення інвентаризації, ні для управління ПЗ, це не є істотно. Спірним питанням є оцінка можливості програм обмежувати використання неліцензійного ПЗ. Дана характеристика була оцінена в 1 бал, виходячи з того, що, якщо підприємство використовує неліцензійне ПЗ, то

застосування програм з такою характеристикою може призвести до втрати даних і зупинки на певний час діяльності підприємства (або певних процесів, в залежності від функціонального призначення неліцензійного ПЗ).

Результати аналізу комп'ютерних програм з інвентаризації ПЗ у вигляді рейтингу представлено в табл. 3.

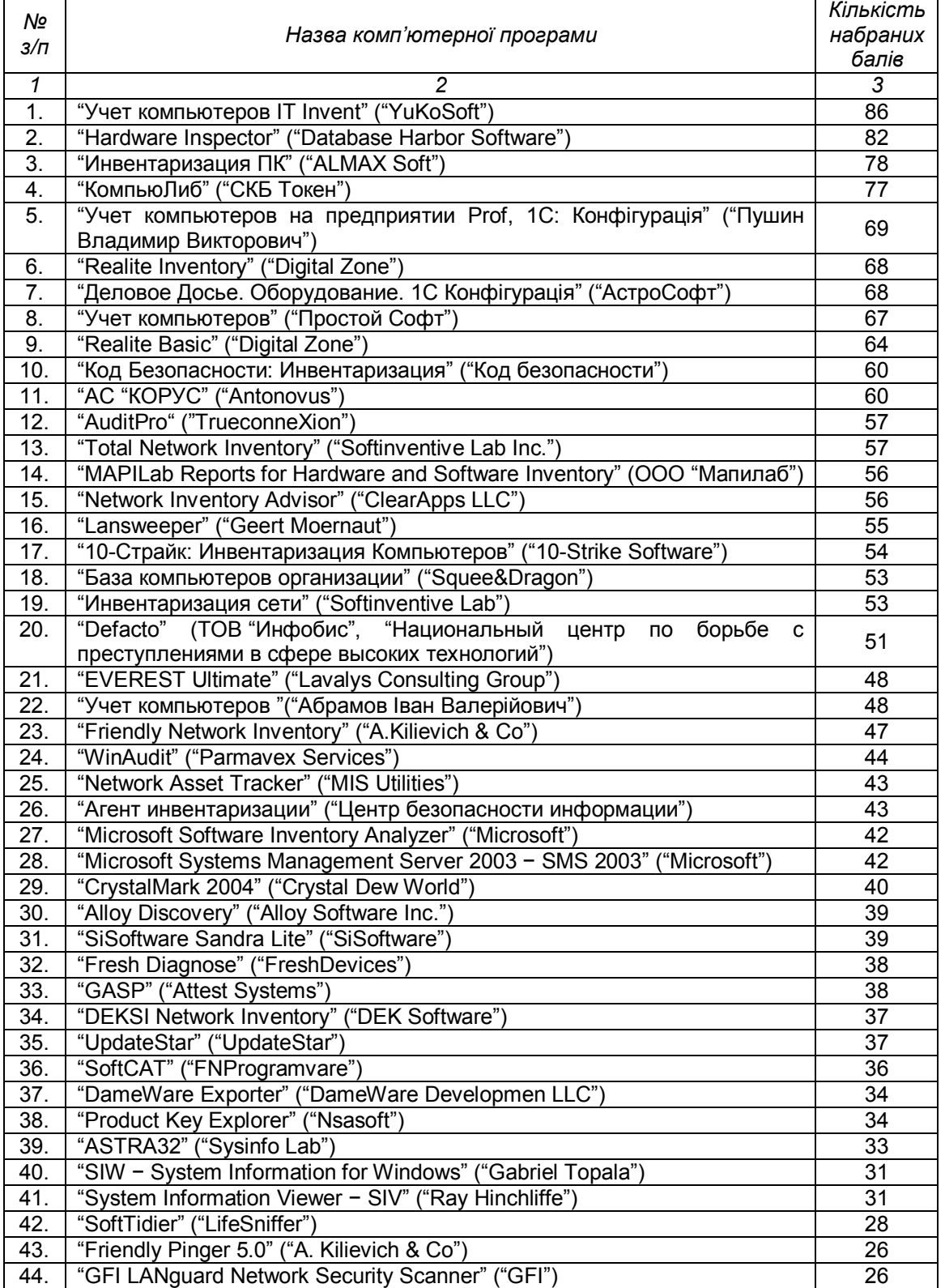

## *Таблиця. 3. Рейтинг комп'ютерних програм з інвентаризації ПЗ*

## *Міжнародний збірник наукових праць. Випуск 2(17)*

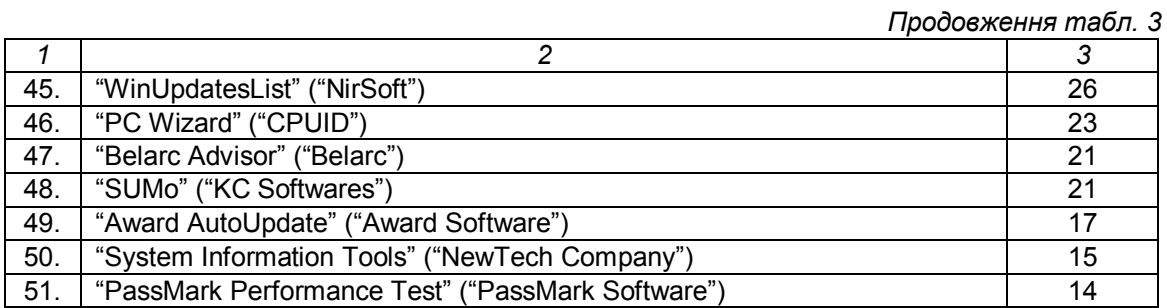

Результати проведеного аналізу засвідчили, що найбільш вдало поєднують в собі функції бухгалтерського обліку, інвентаризації та управління програмним забезпеченням на підприємстві такі програми, як: "Учет компьютеров IT Invent" ("YuKoSoft") − 86 балів; "Hardware Inspector" ("Database Harbor Software") − 82 бали; "Инвентаризация ПК" ("ALMAX Soft") − 78 балів; "КомпьюЛиб" ("СКБ Токен") − 77 балів; "Учет компьютеров на предприятии Prof", 1С: Конфігурація (Пушин Владимир Викторович) − 69 балів.

На основі проведеного аналізу, виходячи з технічних характеристик та функціональних можливостей перерахованих комп'ютерних програм, можна виділити переваги проведення автоматичної інвентаризації ПЗ підприємства:

– можливість одночасної інвентаризації апаратного та програмного забезпечення, а також перевірки як окремого комп'ютера, так і локальної або Intranet мереж;

– аналіз працездатності апаратного забезпечення та встановлення безпечності ПЗ;

– облік ліцензій, комплектуючих, технічного обслуговування й витратних матеріалів тощо;

– ведення історії змін як апаратного, так і програмного забезпечення;

– наявність інформації про користувачів, а також про матеріально відповідальних осіб;

– можливість впровадження та використання на підприємстві системи штрих-кодів; – формування баз даних та звітів з різним ступенем деталізації інформації.

Крім того, позитивним є те, що більшість програм включають цілий ряд додаткових функцій (відомості про технічні особливості апаратного забезпечення, про вартість ПЗ, інформацію про виробника, оновлення, кількість ремонтів тощо).

Зазначені переваги надають можливість проводити інвентаризацію особам, що не мають спеціальних технічних знань, а також, підвищують інформативність (високий рівень деталізації) та оперативність даних, що, в свою чергу, зменшує витрати часових, фізичних і фінансових ресурсів підприємства, а також підвищує достовірність облікових даних та створює передумови для прийняття на їх основі ефективних управлінських рішень.

**Висновки та перспективи подальших досліджень.** Використання сучасних інформаційних технологій дозволяє значно спростити процес облікового відображення та проведення інвентаризації на будь-якому підприємстві. Облік програмного забезпечення, як активу підприємства, підвищує його ринкову вартість, що, в свою чергу, збільшує інвестиційну привабливість суб'єкта господарювання в динамічному конкурентному середовищі.

Аналіз переваг і недоліків проведення інвентаризації вручну або з використання інформаційно-комп'ютерних технологій засвідчив, що здійснення автоматичної інвентаризації ПЗ є більш доцільним, оскільки дозволяє зменшити витрати ресурсів і збільшити інформативність та достовірність даних.

Дослідження 51 комп'ютерної програми з інвентаризації апаратного та програмного забезпечення за відповідними технічними характеристиками і розробленою шкалою оцінювання дозволило розробити рейтинг зазначеного ПЗ. "В результаті аналізу даного рейтингу визначено, що найбільш вдало поєднують в собі функції бухгалтерського обліку, інвентаризації та певні процеси управління програмним забезпеченням на підприємстві такі програми: "Учет компьютеров IT Invent" ("YuKoSoft"),

"Hardware Inspector" ("Database Harbor Software"), "Инвентаризация ПК" ("ALMAX Soft"), "КомпьюЛиб" ("СКБ Токен"), "Учет компьютеров на предприятии Prof", 1С: Конфігурація (Пушин Владимир Викторович).

Проведення інвентаризації є частиною процесу управління ПЗ на підприємстві, що дозволяє виявити можливі ризики та оцінити їх наслідки, точно спланувати подальші витрати та отримувати максимальну вигоду від використання апаратного та програмного забезпечення, уникнути додаткових витрат на сплату штрафних санкцій від використання неліцензійного ПЗ тощо. Крім того, проведення інвентаризації програмного забезпечення дозволяє скласти чітку стратегію використання ПЗ на робочих станціях, що значно зменшить витрати на технічну підтримку і збільшить ефективний робочий час співробітників підприємства.

Незалежно від способу проведення інвентаризації з метою удосконалення бухгалтерського обліку і контролю програмного забезпечення на підприємстві необхідно: розробити внутрішні стандарти з бухгалтерського обліку і контролю ПЗ; централізувати зберігання правоохоронної документації, що засвідчує право інтелектуальної власності, ПЗ та матеріальних носіїв; централізувати процес купівлі ПЗ; довести до відома співробітників про правила використання програмного забезпечення на підприємстві.

## **ЛІТЕРАТУРА:**

1. BSA\_PIM\_Ukraine [Електронний ресурс] − Режим доступу: http://msdb.com.ua/Downloads/Antipiracy/BSA\_PIM\_Ukraine.pdf.

2. Sixth Annual BSA and IDC Global Software Piracy Study [Електронний ресурс] − Режим доступу: http://global.bsa.org/globalpiracy2008/studies/globalpiracy2008.pdf.

3. В 2009 г. объем ИТ-затрат в мире сократится сильнее, чем во времена краха доткомов [Електронний ресурс] - Режим доступу: http://itnews.com.ua/49415.html.